# **QGIS Application - Bug report #17358 Draw Effects not saved**

*2017-10-30 01:52 PM - Jeffrey Bostoen*

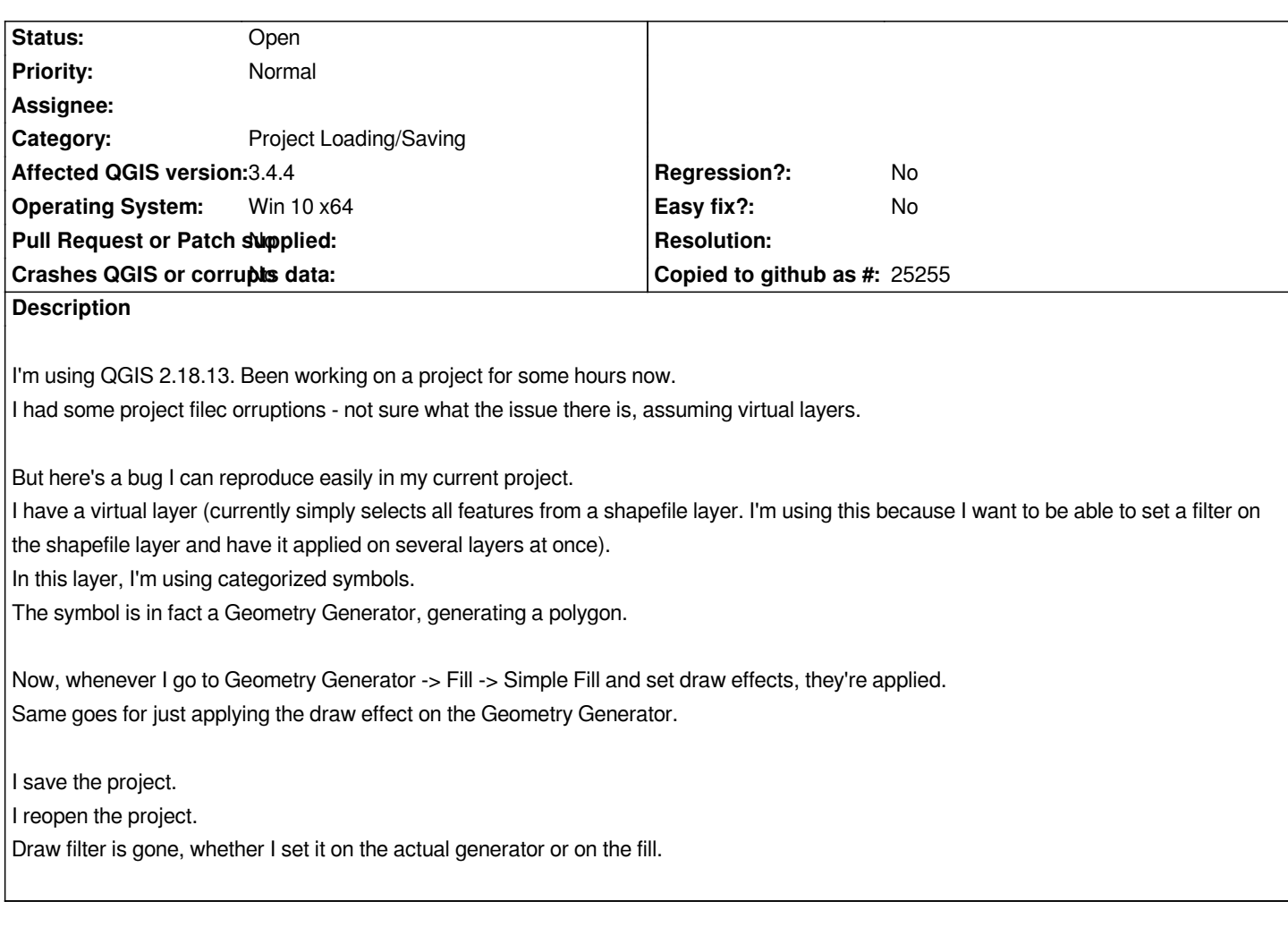

#### **History**

# **#1 - 2017-10-30 10:13 PM - Giovanni Manghi**

- *Easy fix? changed from Yes to No*
- *Category changed from Symbology to Project Loading/Saving*

### **#2 - 2019-01-21 12:34 AM - Jürgen Fischer**

*- Status changed from Open to Feedback*

*Please test with QGIS 3.4 - QGIS 2.18 reached it's end of life.*

## **#3 - 2019-02-23 04:52 PM - Alessandro Cristofori**

*- File style\_issue.png added*

*Bug still present on 3.4.4 (see attached)*

#### **#4 - 2019-02-23 10:29 PM - Giovanni Manghi**

*- Affected QGIS version changed from 2.18.13 to 3.4.4*

*- Status changed from Feedback to Open*

**Files**

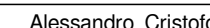